Le but de ce qui suit est d'écrire en HTML + javascript une page Web qui calcule le jour de la semaine d'une date donnée.

La date est donnée dans trois champs textes "jour" ; "mois" ; "année".

Dans un quatrième champ texte, le jour de la semaine correspondant à la date donnée sera affiché.

# **Le but est d'implémenter l'algorithme donné en dernière page, pour indiquer le jour de la semaine de la date donnée.**

## **Dans un second temps, on implémentera un autre algorithme, plus simple, pour comparer les résultats.**

- 1) Visualisez le code source de la page Web : http://www.juggling.ch/zgisin/a2019\_oc4/page220a\_jour\_de\_la\_semaine.html Sauvez-le dans votre dossier "website" Ouvrez-le fichier que vous venez de sauver en local, dans Firefox et dans Netbeans.
- 2) Sauvez cette page sous le nom "page220b\_jour\_de\_la\_semaine.html". "a" changé en "b". Dans le code HTML, il y a les nouveautés suivantes :
- ° la balise **<script>**, qui se trouve dans l'en-tête (dans la balise **<head>** );
- ° la définition d'une fonction avec **function** *nom\_de\_la\_fonction*() {
- ° la déclaration de variables par **var** *nom\_de\_la\_variable* = *valeur* ;
- ° des tests conditionnels **if**, pour exécuter un bout de code uniquement si une condition est satisfaite ;
- <sup>o</sup> des **tests** avec une **triple égalité** ===, pour comparer des valeurs de variables ;<br><sup>o</sup> llonémateur,  $\alpha'$ , qui calcula la resta de la division d'un nombre per un eutre ;
- l'opérateur %, qui calcule le reste de la division d'un nombre par un autre : 11% 4 donne 3, car le reste de la division de 11 par 4 donne **3** (11 = 2\*4 + **3** ).

Le reste ne devrait pas être nouveau pour vous.

Remarquez qu'une partie du codage a déjà été effectuée, pour vous guider !

- 3) Commencez par compléter les champs dans la **<form>**. Il faut un champ "<input ..." pour le *mois* et un pour *l'année*. Il faut leur donner un "*name*=..."
- 4) Complétez le code javascript : var nMois = ... et var nAnnee = ... Imitez ce qui a été fait pour la variable nJour.
- 5) Complétez la série de tests "if", pour les mois d'avril à décembre. Le mois de janvier correspond à 0, donc il n'y a rien à faire. Les mois de février et mars sont fait.
- 6) Complétez le calcul de nC, après ceux de nM, nA et nQ, selon l'algorithme de la dernière page. Le traitement des années bissextiles doit être inclus dans nC. Il peut se limiter aux années allant de 1901 à 2099, ce qui simplifie le traitement des années bissextiles.
- 7) Complétez l'affichage du jour de la semaine. Actuellement, dimanche et lundi sont bien affichés.

### **Testez sur des dates connues.**

## **Améliorations et développements :**

- 1) Visualisez le code source de la page Web : http://www.juggling.ch/zgisin/a2019\_oc4/page220c\_jour\_de\_la\_semaine.html
- 2) Sauvez votre page Web sous le nom "page220c\_jour\_de\_la\_semaine.html". "b" changé en "c". Implémentez les deux (ou trois) améliorations montrées dans la page vue au point 1 ci-dessus.
- ° Au lieu de tests "if" sur plusieurs lignes, deux tableaux sont stockés dans des variables globales : glanMois et glastrJour.
- ° Dans le code HTML, au lieu de donner le mois sous forme de nombre, on le choisit dans une liste déroulante.

### **Développements supplémentaires :**

- 3) Sauvez votre page Web sous le nom "page220d\_jour\_de\_la\_semaine.html". "c" changé en "d".
- 4) Dans le code HTML, sous la ligne : <input name="nomJourSemaine" size="10" value=""> ajoutez la ligne : <input name="nomJourSemaine\_2" size="10" value="">
- 5) Dans le code HTML, remplacez la ligne : <form name="maForm" onsubmit="CalculJour(); return false;"> par <form name="maForm" onsubmit="CalculJour(); CalculJour\_2(); return false;">
- 6) Dans le code javascript, créez une fonction "function CalculJour\_2() {" En imitant la fonction "function CalculJour() {", implémentez l'algorithme donné ci-dessous, pour calculer le jour de la semaine d'une date donnée, autement.

Algorithme de calcul du "jour de la semaine pour une date donnée" :  $cc = PE(14 - Mois) / 12$ , donc  $cc = 1$  pour janvier et février, 0 sinon. aa = Année - cc  $mm = Mois + 12 * cc - 2$ jj = reste de la division par 7 de (Jour + aa + PE(aa/4) - PE(aa/100) + PE(aa/400) + PE(31\*mm/12)) j $j=0$  → dimanche  $ji=1$  → lundi  $ji=2$  → mardi  $ji=3$  → mercredi  $ji=4$  → jeudi  $ji=5$  → vendredi  $ji=6$  → samedi

# **Développements supplémentaires pour les plus avancés et les curieux :**

°) Calculez et affichez dans un nouveau champ <input...> l'âge de la personne née à la date donnée. Pour cela, il faut ajouter un nouveau champ <input...>; créer une nouvelle fonction et l'appeler à la suite des appels des deux fonctions dans la <form...>. Pour connaître la date du jour : var new Date(); dateD.getFullYear() -> l'année ; dateD.getMonth $()+1$  -> le mois ;  $dateD.getDate()$  -> le jour c.f. http://www.w3schools.com/jsref/jsref\_obj\_date.asp

### **Détermine le jour de la semaine pour une date donnée**

1°) **Ajoute** :

- **A** : le nombre composé des deux derniers chiffres de l'année ;
- **Q**: l'entier juste en dessous ou égale au quart de A ( = la partie entière de  $A/4 = PE(A/4)$  );
- **J** : le numéro du jour du mois de cette date (de 1 à 31) ;
- **M** : un nombre associé au mois de la date, à l'aide du tableau suivant :
- **C** : une correction due au siècle et à un cas particulier, qui sont décrits aux points 2°) et 3°).

Correspondance : Mois  $\rightarrow$  chiffre

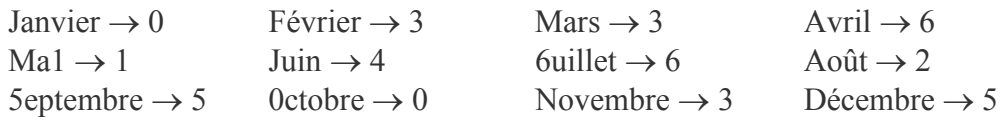

- 2°) **Si** 1900  $\leq$  date  $\leq$  1999, alors **C** = 0. **Si** 2000  $\leq$  date  $\leq$  2099, alors **C** = 6 (ou **C** = –1). Plus généralement :  $C = 6 - 2$  fois (le reste de la division du siècle par 4). année = 15xx 16xx 17xx 18xx 19xx 20xx 21xx 22xx 23xx 24xx 25xx 26xx 27xx 28xx etc. **C =** 0 6 4 2 0 6 4 2 0 6 4 2 0 6
- 3°) **Si** la date est janvier ou février d'une année bissextile, alors **ajoute 6 à C ( ou soustrait 1 à C )**. ( 2000 est une année bissextile, tous les 4 ans, il y a une année bissextile... sauf 1700, 1800, 1900,  $2100, ...$
- 4°) **Divise le résultat (=A+Q+J+M+C) par 7** et garde le reste.
- 5°) **Le reste de la division** donne le jour de la semaine :

 $0 \rightarrow$  dimanche  $1 \rightarrow$  lundi  $2 \rightarrow$  mardi  $3 \rightarrow$  mercredi  $4 \rightarrow$  jeudi  $5 \rightarrow$  vendredi  $6 \rightarrow$  samedi

On peut *simplifier encore un peu les calculs* en soustrayant 28 ou 56 ou 84 ou 112 au nombre **A** représentant les deux derniers chiffres de l'année, car ces trois nombres sont des multiples de 4 et de 7. On peut d'utiliser des nombres négatifs, mais : partie entière de  $-0.5 = PE(-0.5) = -1$ ; PE( $-1.75$ ) =  $-2$ ; PE( $-2$ ) =  $-2$ .

#### Exemples :

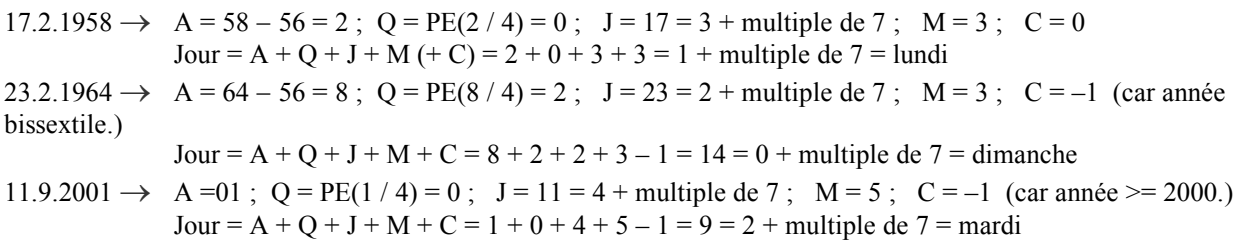

Liste de dates pour s'entraîner :

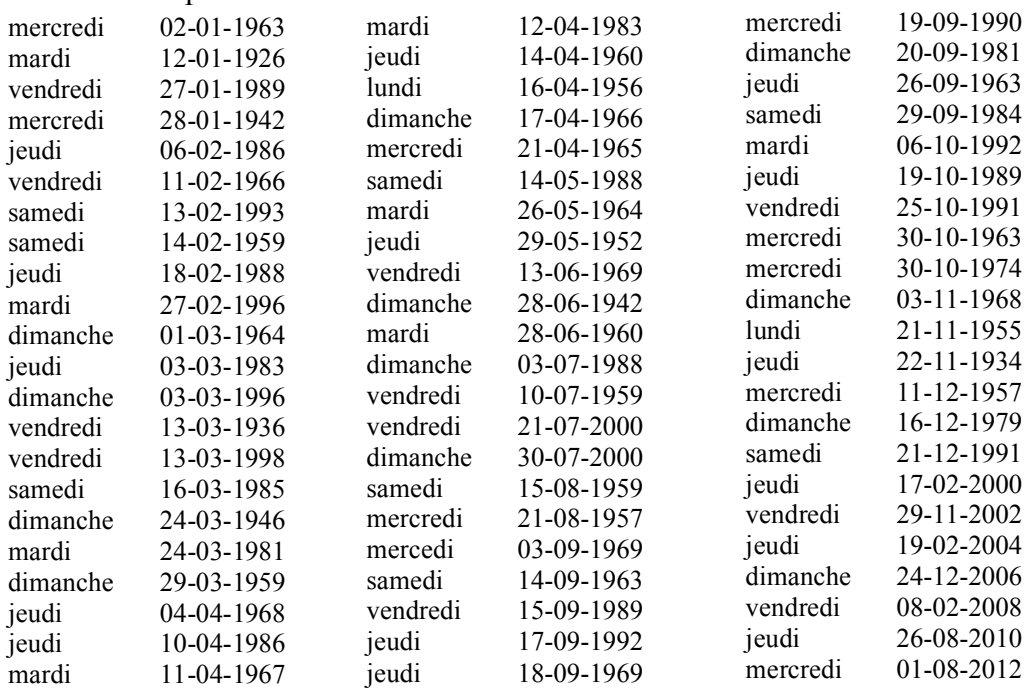